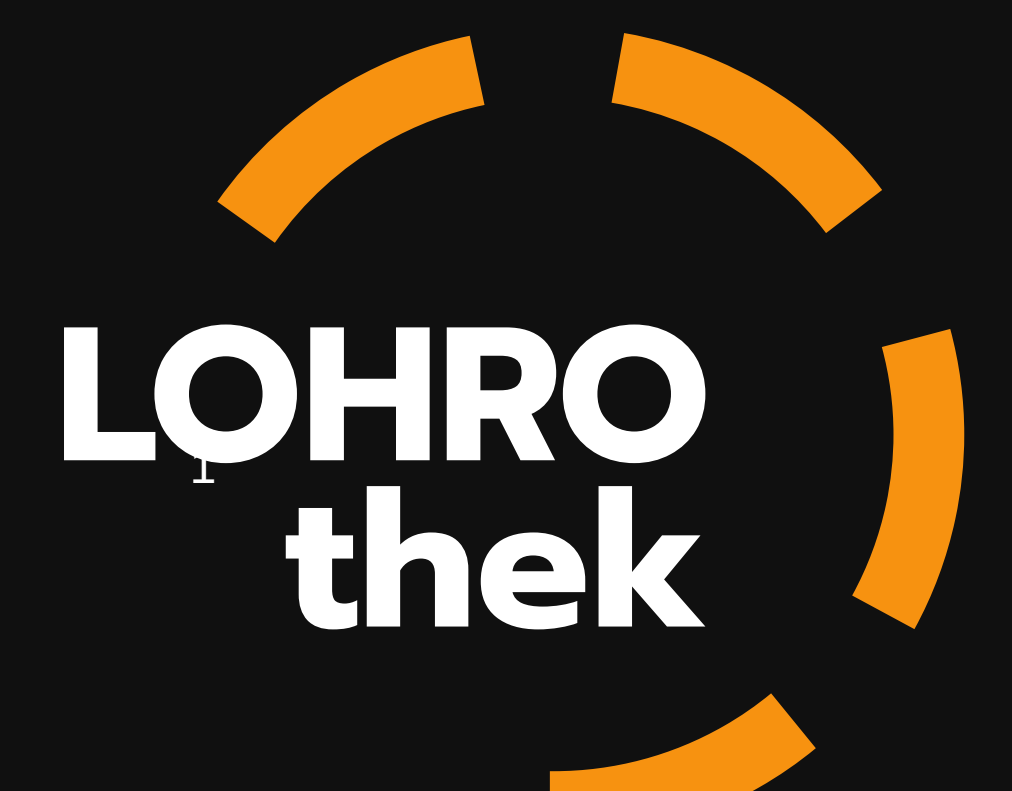

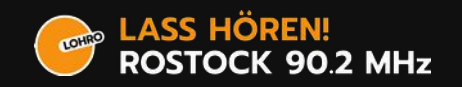

## Allgemeine Zielstellung

- Datenbestand beherrschen
	- Strukturiert speichern
	- Informationen verknüpfen
	- Eine Information steht an nur einer Stelle
- Arbeitsabläufe vereinfachen, transparent und zentral halten. Zugang vereinfachen.
- Prozesse automatisieren → Redakteur:innen entlasten
- Alles neu.

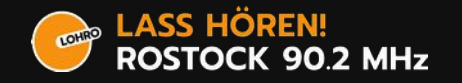

### Komponenten

- LOHROthek Backend (Zentrale Datenhaltung für redaktionelle Inhalte)
- Thekno (Mediathek und App für Hörer\*innen)

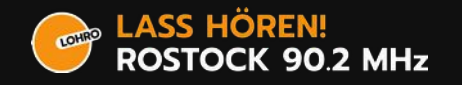

### LOHROthek Backend

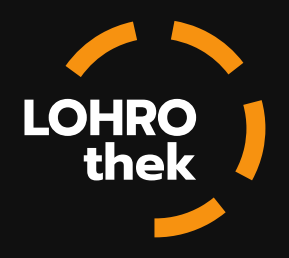

- Speichert alle redaktionellen Kerndaten
	- Beiträge und Sendungsmitschnitte, Moderationen, zugehörige Metadaten (Kategorien, Tags), Sendungen mit Beschreibungen, Redaktionen, Personen und Autor\*innen, Lizenzen und Urheber\*innen
- Programmplanung, Sendungs Vor- und Nachbereitung:
	- Programmgrundschema, Anpassung des Realen Sendeplans, Redaktionelle Planung des Sendeablaufs einer Sendeausgabe.
- Verknüpfen der Informationen
	- Beiträge liefen zu bestimmten Sendungen und umgekehrt. Redaktionen haben Beiträge erstellt, Menschen sind Teil einer Redaktion,

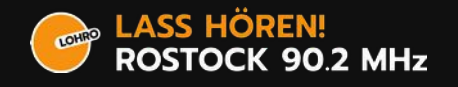

### THEKNO

- Anpassbare PWA um alle Inhalte des Senders zu veröffentlichen.
- Sollte wenn möglich alle öffentlichen Daten des LOHROthek Backends und darüber hinaus bereit stellen.
- Langfristiges Ziel bei LOHRO: Abschalten von Wordpress, alles in die neue Webseite / App.

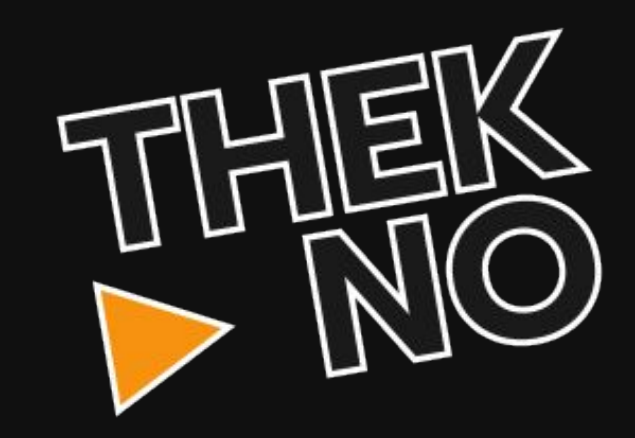

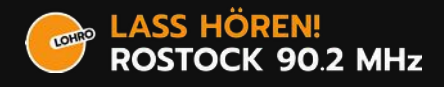

## Installation und Anpassung

- Anleitungen auf der jeweiligen Projektseite
- Debian Paketierung für Backend und Thekno. Beispielkonfigurationen vorhanden.
- (Docker Container)
- Thekno kann umgestaltet und angepasst werden auf den konkreten Sender

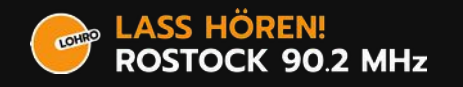

#### Entwicklungen 2021

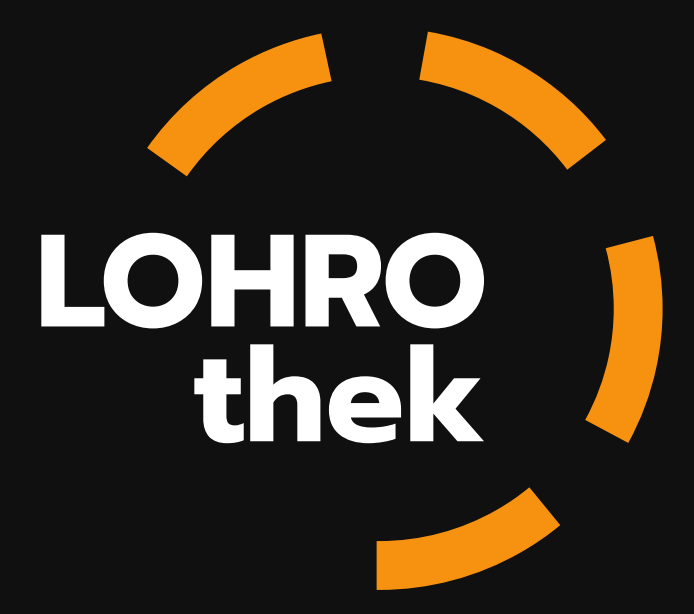

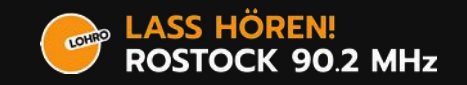

# Entwicklungen 2021 | Prozess

- Einige Rückschläge und Hindernisse
- Private Veränderungen
- Dennoch: Impulsweise Weiterentwicklung
- Weiterhin hohe Motivation! :)

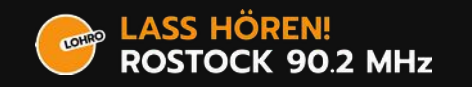

# Entwicklung 2021 | Features

- Überarbeitung des Designs
- Mehrsprachigkeit
- Überarbeitung des Datenmodells hin zur BFR-API
- Ziehen weiterer Funktionen direkt in das Produktionsbackend.

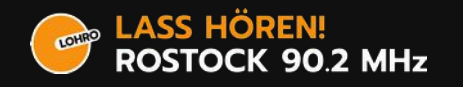

#### Entwicklungsstand & Kommende Releases

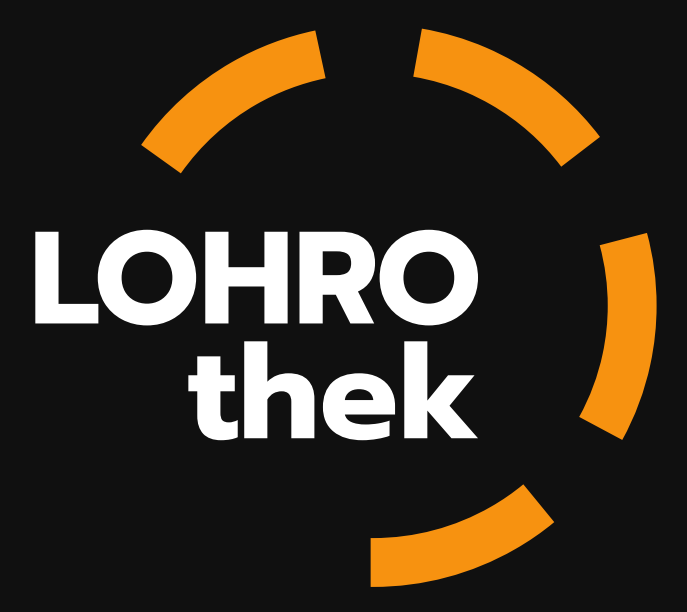

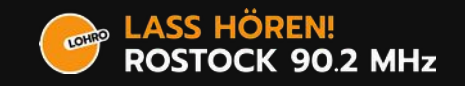

## Entwicklungsstand

- Aufgrund der Umstrukturierung recht unaufgeräumt im Code
- Einige Funktionen sind noch nicht korrekt Nachgezogen. Es lauern hier und da Überraschungen die Zeit brauchen.
- Der Wald der fiesen Dinge lichtet sich aber langsam

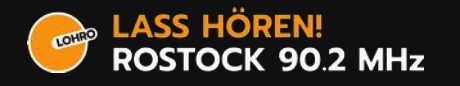

## Release v0.13.0 | Broadcast Split

- Neues Report / Episode / Broadcast Modell
- Bilder für Reports, Episoden und Sendereihen
- Überarbeitung Lizenzen
- Angepasste Thekno API

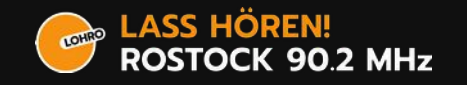

## Release v0.14.0 | Code Cleaning

- Code Styles (flake8 / black / ...)
- Einheitliche Benamung im Code
- Erhöhung der Einstiegsfreundlichkeit für Entwickler:innen
- Anpassung der Dokumentation

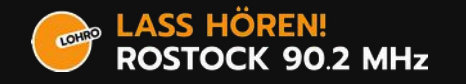

### Release v0.15.0 | Integrate BFR API

- Bereitstellen einer soweit wie möglich umfassenden API (BFR API)
- Zunächst Read-Only für Andockung an Bestandssysteme (Sendeautomation, Webseite)

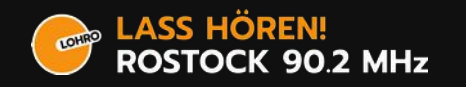

#### Demoserverluscherei!

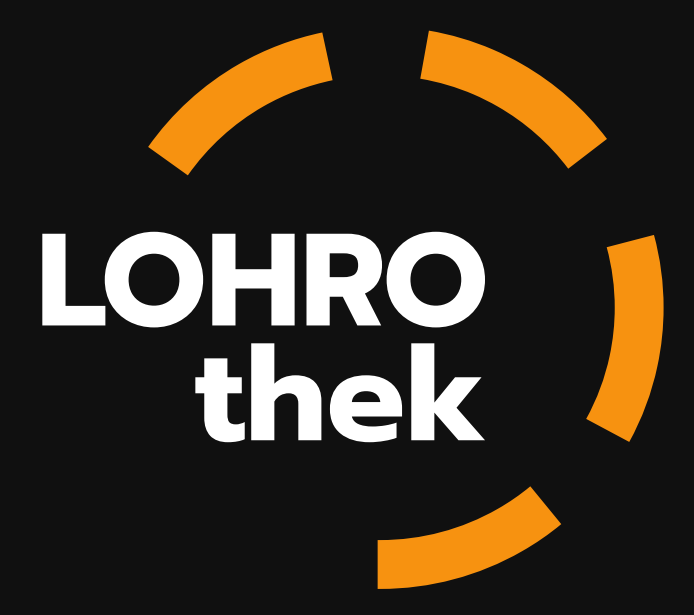

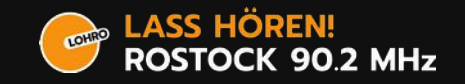

#### Demoserverluscherei

- https://demo.lohrothek.dev.lohro.de/
- Nutzername: demo
- Passwort: demothek2019

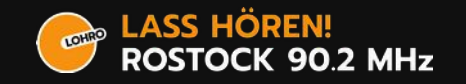

#### Überall Möglichkeiten.

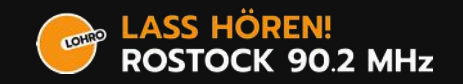

#### Weitere Möglichkeiten

- Trennung von Backend und Frontend (Reine REST / vue.is)
- Erweiterung der Report / Episode Fähigkeiten als Grundlage für Webseiten.
- Matrix Integration für Redakteur: innen
- Verknüpfen von AURA und LOHROthek hin zu einer gemeinsamen Anwendung
- Anbindung Recording Service
- Anbindung LOHROlense (vorhandene Bilderdatenbank)
- Anbindung Recording Dienste

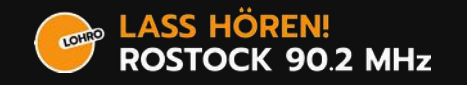

#### Und ganz persönlich so? Noch Bock?

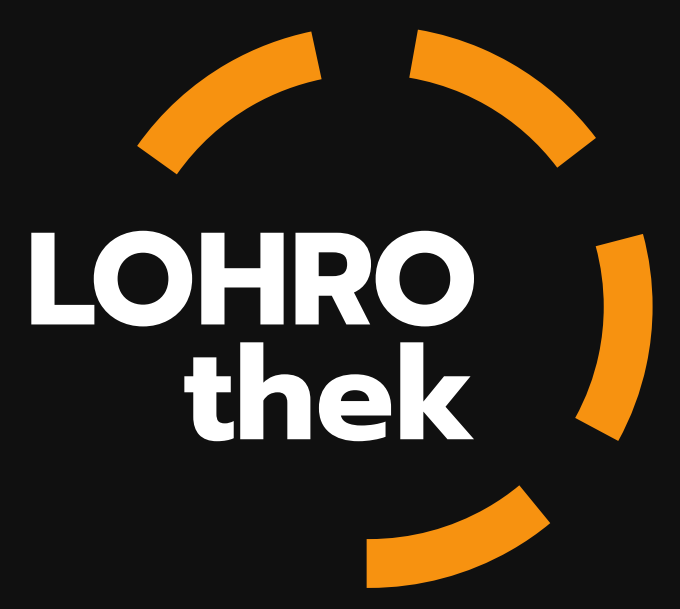

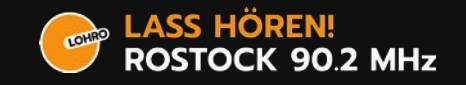

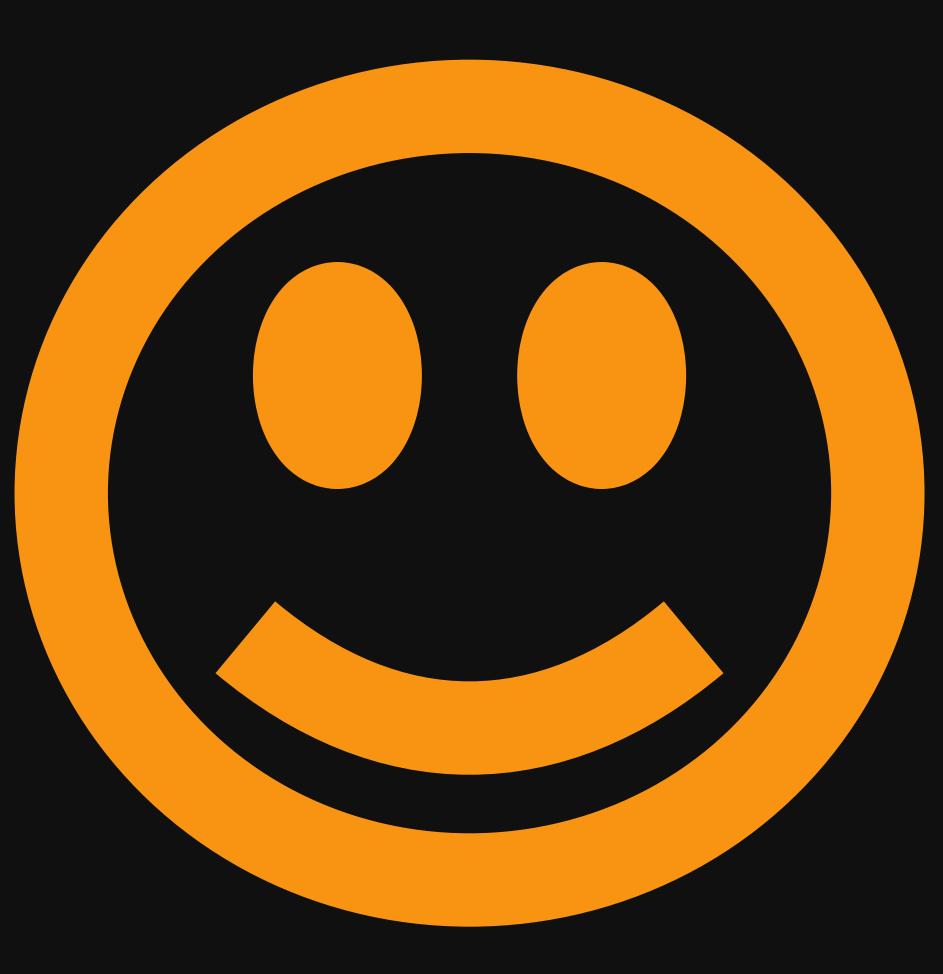

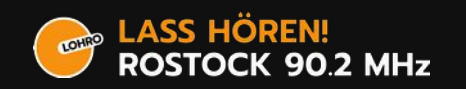

#### Unterstützung und Langfristigkeit

- Gleiche Herausforderungen wie bei AURA
- Ein solideres finanzielles wie personelles Gerüst wäre schön und mittelfristig auf jeden Fall notwendig.
- Wir haben viel Motivation!
- Wir sind sehr kommunikativ und freuen uns auf neue Menschen und kleinste Beiträge!

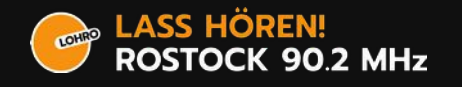

## Zum Nachschlagen

- Alle öffentlichen Projekte von LOHRO: https://git.hack-hro.de/lohro
- BFR-API:

https://git.hack-hro.de/lohro/bfr-api

• Automated Radio (AuRa):

https://gitlab.servus.at/aura

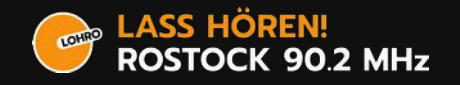

## Kontakt & Unterstützung

- Ticket im GitLab
- Mail an lohrothek@lohro.de
- Nutzung des BFR Tech Matrix Chatraumes #bfr-tech:hackhro.de
- Mailingliste des BFR Tech
- Direkt kontaktieren

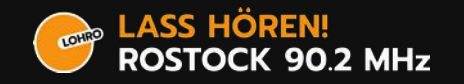